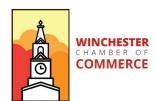

## How to request a new password

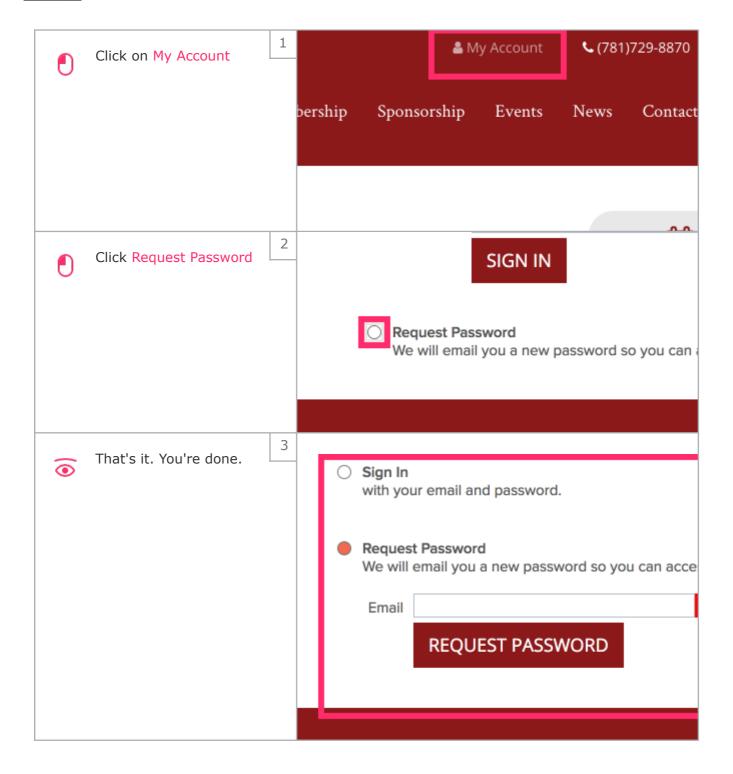